## **[Conviertete En Un Maestro](https://blog.hostdime.com.co/conviertete-en-un-maestro-pokemon-con-google-maps/) [Pokemon Con Google Maps](https://blog.hostdime.com.co/conviertete-en-un-maestro-pokemon-con-google-maps/)**

El día de los Inocentes ha llegado a Japón y era de esperar, **Google** cuenta con un abanico de bromas y huevos de Pascua para probar en línea. Uno de nuestros favoritos de los nuevos, [Pokémon Challenge](http://googlejapan.blogspot.co.uk/2014/04/blog-post.html) para **Google Maps**, por fin, permite a cualquier persona con un **smartphone** o **table,** ganar el título tan importante de **Maestro Pokémon**.

Desde un dispositivo **iOS o Android**, sólo hay que iniciar la aplicación **Google Maps** y pulsa en la opción '**Search**' en la parte superior de la pantalla. Usted verá una nueva opción '**Press Start**' y un icono azul de una Pokéball, señalando el invitado clásico que espera a cada aspirante a entrenador Pokémon.

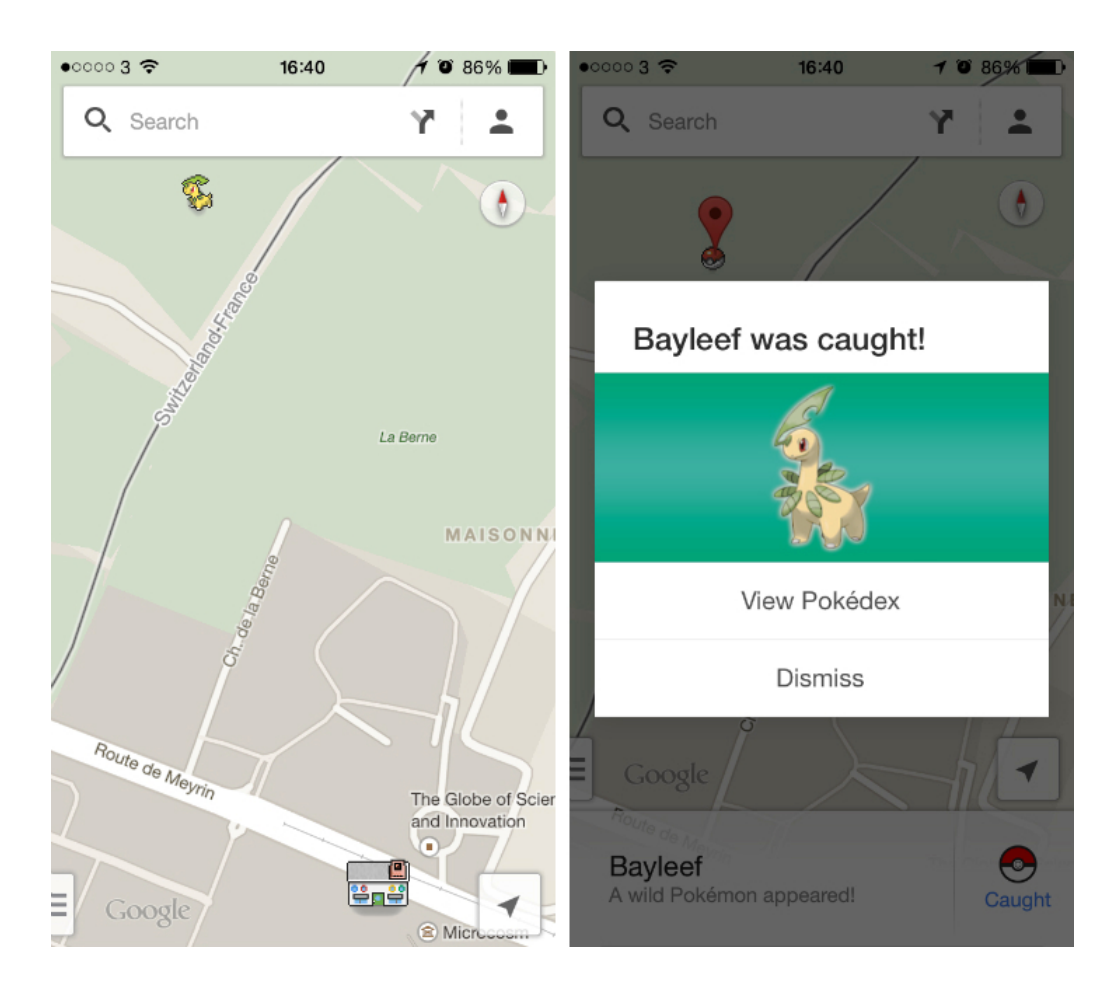

Es de suponer que **Google** no tendrá problemas con **Nintendo** para

usar todo esto junto. El video promocional de abajo muestra un modo increíble similar a Pokémon Snap en la **Nintendo 64**, pero eso es casi seguro que sólo **Google** tiene un poco de diversión. Si alguna vez soñaste con ser maestro Pokemón, ha llegado la hora que lo seas.